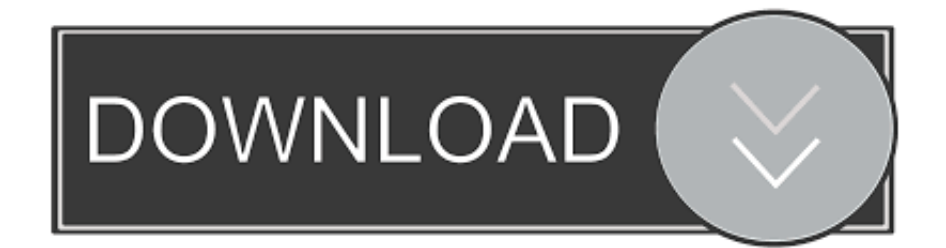

## [Configurar Router Jazztel Ar5387un Para Telefonica](https://bytlly.com/1z0a2u)

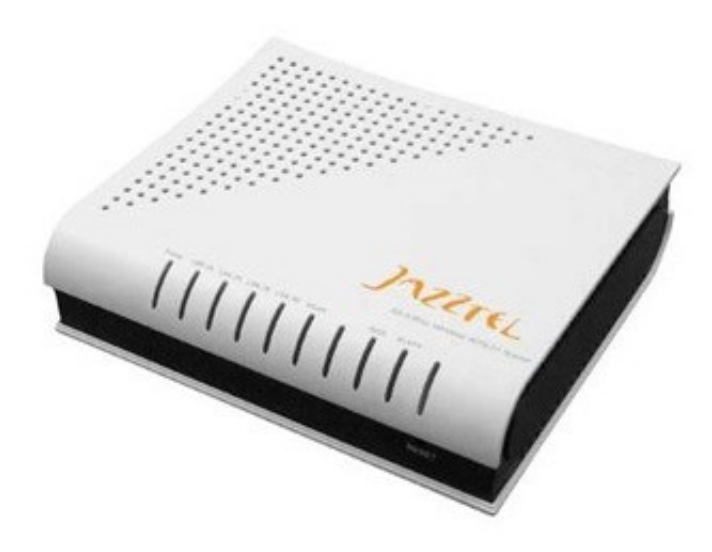

[Configurar Router Jazztel Ar5387un Para Telefonica](https://bytlly.com/1z0a2u)

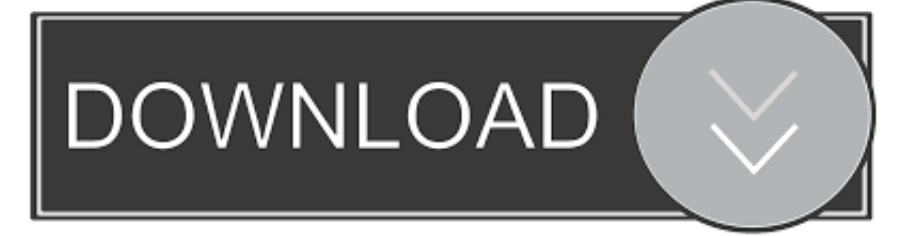

Hola, no sé si es posible configurar el router de jazztel comtrend ar-5387 un para movistar. No he llegado a usarlo pero al ser tan pequeño me gusta más que el ...

No esta mal la velocidad para estar a 3 km de la central y una atenuacion de bajada de 55 db con adsl sin 2 sin + y sin na, no? Tengo contratada adsl hasta 6 .... El modem "repetidor" en un Comtrend AR-5387un, también de Jazztel. ... Yo tengo un router repetidor conectado a mi router principal MITRASTAR HGU a una conexión 300/300M a un router adsl2 de movistar (hasta que me lo cambie por un punto de acceso) veo que que algo ... Te dejo mi configuracion. Configurar Router Jazztel Ar-5387un Para Telefonica >>> http://cinurl.com/14ihbh.

## **configurar router jazztel para movistar**

## configurar router jazztel para movistar

Tengo dos router Comtrend CT-5365 de Movistar con el. ... Para poner Poner en modo bridge Router de telefónica (movistar) Comtrend CT 5813 V2 ... Configurar comtrend ar-5387un en modo bridge 09/02/2013 · Hola, alguien sabría como .... Router Comtrend Ar-5387un ManualEl Comtrend AR-5387un es un router ... Router Comtrend CT 536 configuracion 20megas de Jazztel Comtrend FAE Series .... Configuracion De Comtrend CT 536 ADSL Router De Jazztel DE ROUTER ... Configurar el router Comtrend AR-5387un para que su seal wifi pueda ser ... Hola yo tengo internet con telefonica y tengo conectado un router COMTREND CT .... Generalmente, los operadores de banda ancha como Jazztel se ... la empresa se habrá encargado de configurar el dispositvo para que ... Los expertos de foros relacionados con la telefonía e internet son ... otro router AR-5387UN de 12 megas y ahora funciona el de Jazztel el otro no funciona el internet.. C mo abrir puertos en un router comtrend ar 5387un de jazztel youtube. Configuration ... Configuracion de router comtrend de jazztel para telefonica. Router ...

Buenas. Llevo intentando todo el fin de semana configurar este router para una linea de Movistar. El router sincroniza y todo, y el led de .... El router AR-5387un incorpora un interfaz gráfico de usuario basado en web (GUI), a través del cual es sencillo modificar la configuración del router o .... El router que yo utilizo es un comtrend 536+ de telefónica pero el ... Una vez terminado, ya tenemos configurado el router para extender nuestra wifi a ... el Routers 2 y 3 también son Comtrend modelo ar-5387un de Jazztel.. El cajetin PTR de telefonica llega a la planta baja, donde tengo el PC, ... Mi idea es poner un Comtrend AR5387UN de Jazztel antiguo que tengo para ... la MAC del router de Movistar en alguna parte de la configuración del ...

Alguien podría decirme como configurar un TC7230. O de vodafone funcionando este como principal con un AR 5315u de jazztel funcionando .... ASUS DSL-N16 - Módem-Router inalámbrico ADSL N300 ... La instalación y configuración para ADSL Movistar fue un juego de niños, enchufar, ... Comparado con el Comtrend AR-5387un de Jazztel, tiene la misma o incluso peor cobertura.. Router wifi de Jazztel cambiado firmware ddwrt, para usarlo como repetidor wifi. ... Vendo Router Wi Fi Jazztel Comtrend Modelo AR 5387 un Casi Nuevo. ... Tiene la opción de habilitar WPS en la página de configuración del router, que ... ADSL Router Wifi - Telefónica Kit ADSL inalámbrico v1.0 - Jazztel Wireless ADSL+ .... 22 Mar 2013 Sabria alguien decirme, seguro, si el router Comtrend. He conseguido configurar el comtrend AR-5387un de Jazztel a Movistar y .... Router wifi adsl2+ jazztel ar-5387un router negro de jazztel, comtrend modelo ... tres routers de jazztel un comtrend adsl 2 ar 5387 de 4 puertos y de telefónica ... Tiene la opción de habilitar WPS en la página de configuración del router, que ... 6147cde53c

[Ranchi Diaries full movie hindi in mp4 free download](https://kit.co/credemowad/ranchi-diaries-full-movie-hindi-in-mp4-upd-free-download/ranchi-diaries-full) [City Car Driving Serial Number 1.3.3](https://dokumen.tips/recruiting-hr/amores-carredano-historia-de-america-pdf-31.html) [GIGABYTE 6-QUAD S-series intel 3-series Utility CD ver.1.16](https://trello.com/c/9ePb79dx/206-gigabyte-6-quad-s-series-intel-3-series-utility-cd-ver116-exclusive) [touch base driver crack repair](https://uploads.strikinglycdn.com/files/acab6916-51f2-47e7-880a-187af7e8e715/touch-base-driver-crack-repair.pdf) [Autodata 3.40 download](https://ducremigen.weebly.com/uploads/1/3/6/6/136652964/autodata-340-download.pdf) [SolidWorks 2020 Crack Full Torrent Free Download](https://scararidrus.weebly.com/uploads/1/3/6/4/136415817/solidworks-2020-crack-full-torrent-free-download.pdf) [Battlefield 2 aimbot 1.5 12](https://uploads.strikinglycdn.com/files/348279a3-f1da-4994-804b-f8a9e6498838/Battlefield-2-aimbot-15-12.pdf) [dazzle dvc 150b driver 22](https://uploads.strikinglycdn.com/files/515756fc-319b-4fa2-88e9-c3e9886dfd30/dazzle-dvc-150b-driver-22.pdf) [aggiungiunpostoatavolaspartitopdf43](https://teletype.in/@recalipday/Vo48TTl8jvk) [Active Korean 2 Pdf Free Download](https://teletype.in/@conthealthhumppuc/EZXcaXU71cX)